Документ подписан прос<u>той электронной подписью</u><br>Информация о владовосхдарственное аккредитованное не<mark>коммерческое частное образовательное</mark> **учреждение высшего образования «Академия маркетинга и социально-информационных технологий – ИМСИТ» (г. Краснодар)** 4237c7ccb9b9e111bbaf1f4fcda9201d015c4dbaa12**\$#AH7\QX\BQAkaдемия ИМСИТ)** Информация о владельце: ФИО: Агабекян Раиса Левоновна Должность: ректор Дата подписания: 07.02.2024 08:44:30 Уникальный программный ключ:

УТВЕРЖДАЮ

Проректор по учебной работе, доцент

\_\_\_\_\_\_\_\_\_\_\_\_\_\_Н.И. Севрюгина

20.11.2023

# **Б1.В.09**

# **Тестирование и верификация программного обеспечения**

# рабочая программа дисциплины (модуля)

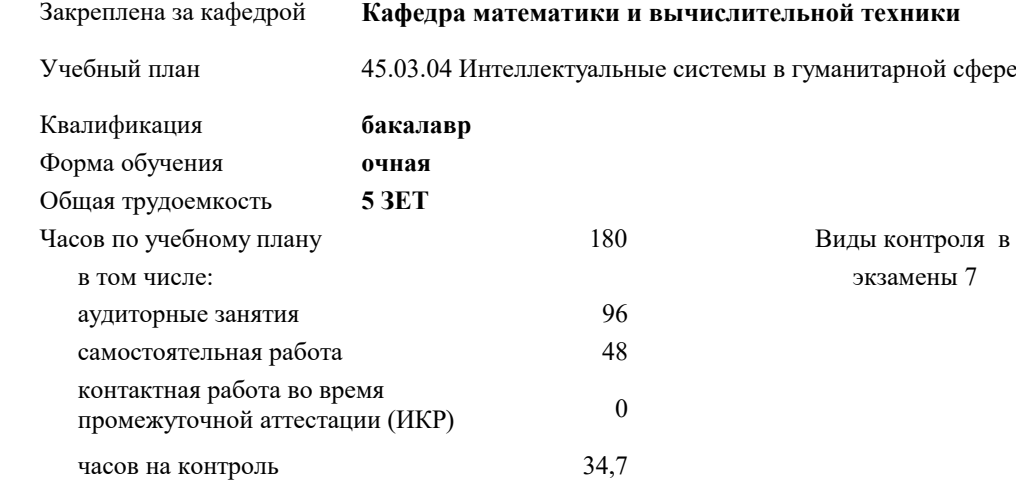

#### **Распределение часов дисциплины по семестрам**

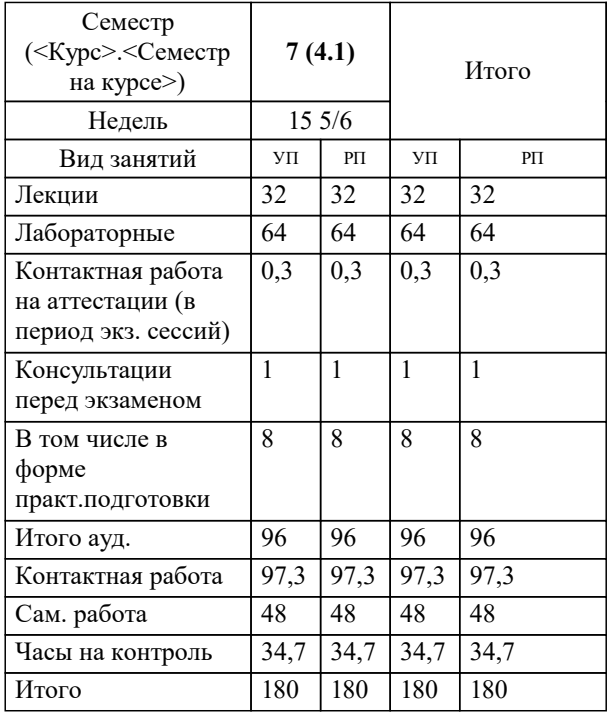

тя в семестрах:

Программу составил(и): *ктн, доцент, Аникина О.В.*

Рецензент(ы): *дтн, профессор кафедры информационных систем и программирования КубГТУ, , Видовский Л.А.*

**Тестирование и верификация программного обеспечения** Рабочая программа дисциплины

разработана в соответствии с ФГОС ВО:

Федеральный государственный образовательный стандарт высшего образования - бакалавриат по направлению подготовки 45.03.04 Интеллектуальные системы в гуманитарной сфере (приказ Минобрнауки России от 24.04.2018 г. № 324)

45.03.04 Интеллектуальные системы в гуманитарной сфере составлена на основании учебного плана: утвержденного учёным советом вуза от 20.11.2023 протокол № 3.

**Кафедра математики и вычислительной техники** Рабочая программа одобрена на заседании кафедры

Протокол от 13.10.2023 г. № 3

Зав. кафедрой Исикова Наталья Павловна

Согласовано с представителями работодателей на заседании НМС, протокол № 3 от 20.11.2023.

Председатель НМС проф. Павелко Н.Н.

## 1. ЦЕЛИ ОСВОЕНИЯ ДИСЦИПЛИНЫ (МОДУЛЯ)

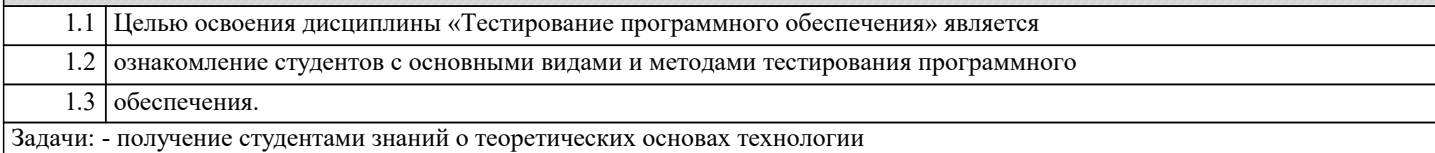

тестирования;

- приобретение студентами навыков документирования технологии тестирования;

- приобретение студентами навыков создания собственных тест-кейсов;

- освоение современных инструментов тестирования;

- получение опыта тестирования компьютерных программ

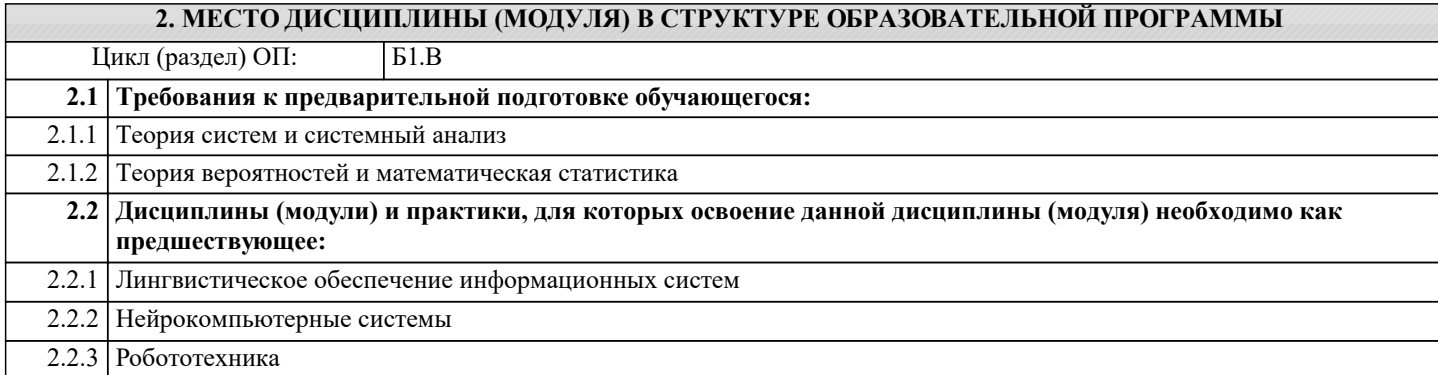

# 3. ФОРМИРУЕМЫЕ КОМПЕТЕНЦИИ, ИНДИКАТОРЫ ИХ ДОСТИЖЕНИЯ и планируемые результаты обучения

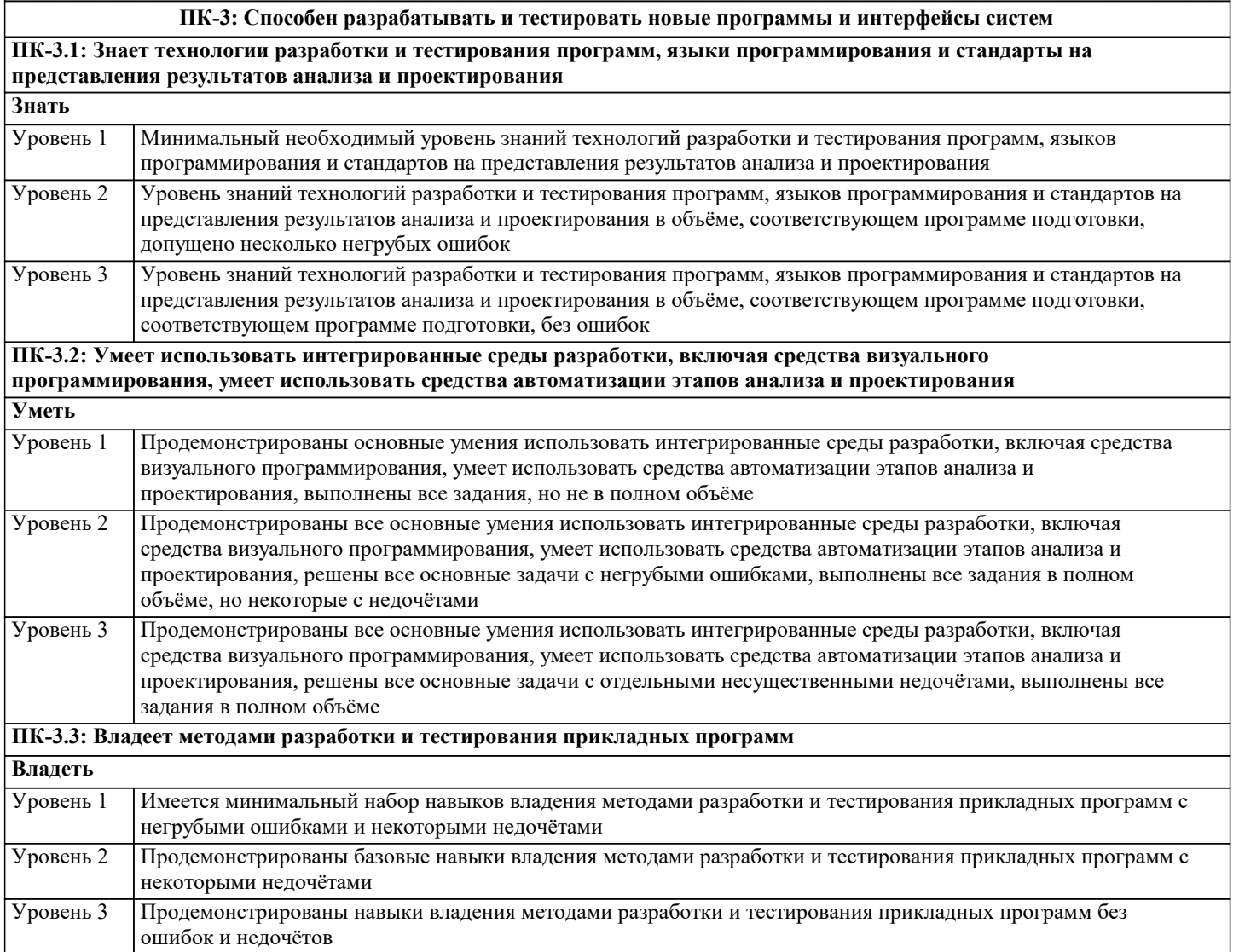

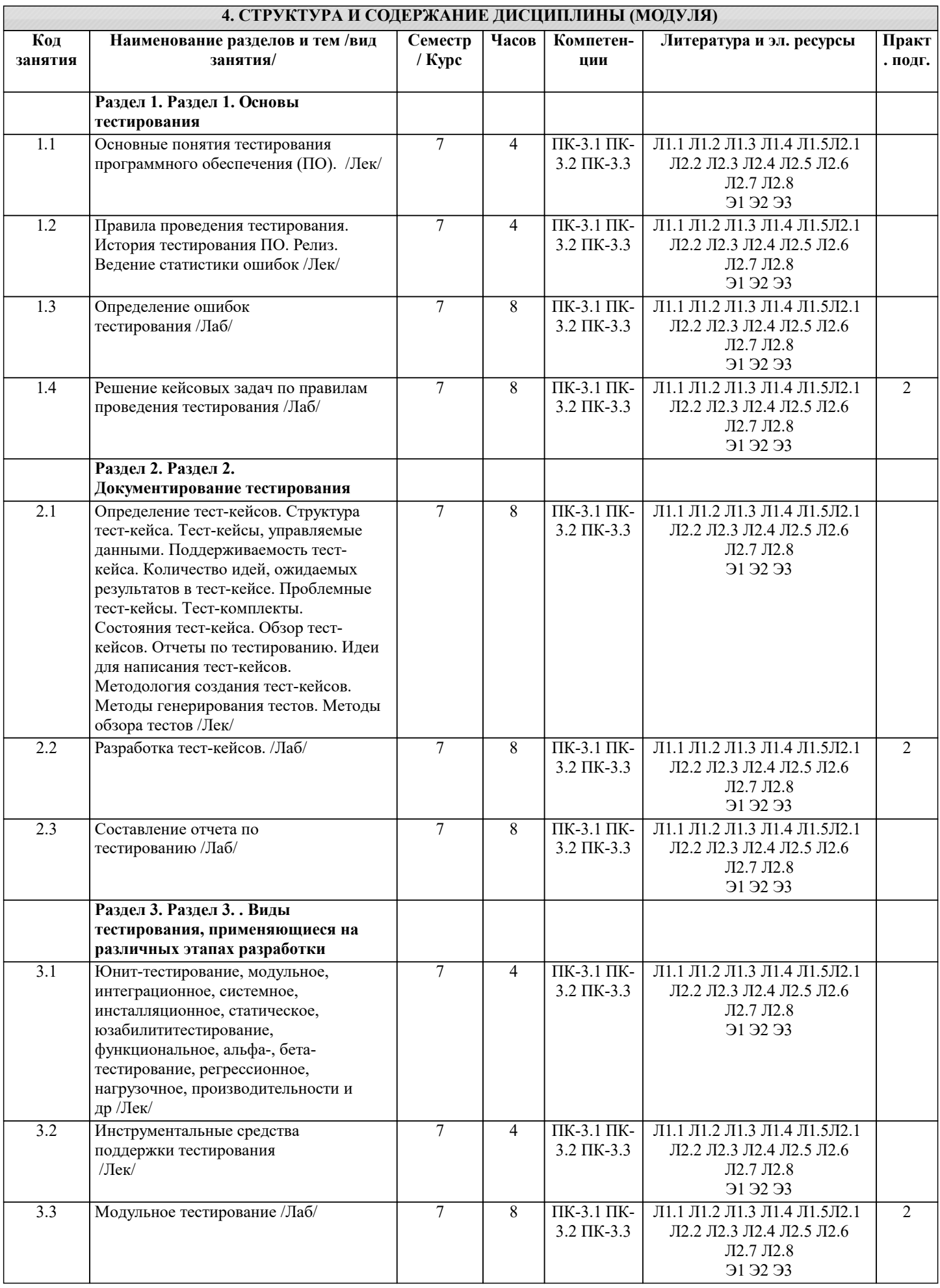

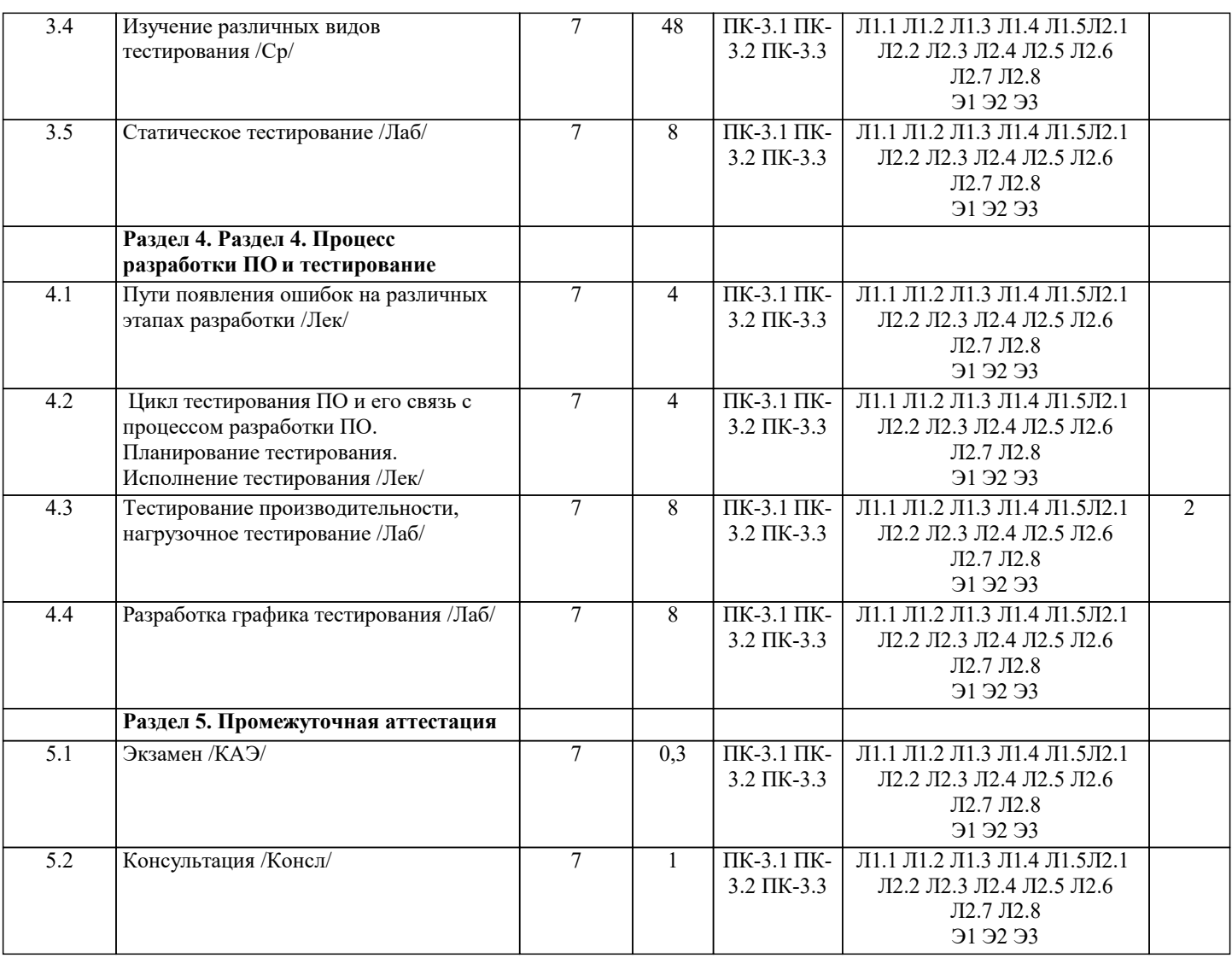

#### **5. ОЦЕНОЧНЫЕ МАТЕРИАЛЫ**

#### **5.1. Контрольные вопросы и задания**

Перечень вопросов к экзамену.

Качество программного средства. Правильность и надежность ПО.

2. Роль документирования в проверке правильности ПО.

- 3. Тестирование, верификация и валидация. Цели тестирования. Место
- тестирования в жизненном цикле ПО
- 4. Этапы тестирования. Стратегия тестирования.
- 5. Классификация ошибок. Градация серьезности дефекта. Градация приоритета
- дефекта.
- 6. Уровни тестирования. Принципы тестирования
- 7. Тестирование методами черного и белого ящиков.
- 8. Виды и типы тестирования.
- 9. Системное и регрессионное тестирование.
- 10. Автоматизация тестирования.
- 11. Инструменты отладки программного обеспечения.
- 12. Методы отладки программного обеспечения.
- 13. Управление тестированием.
- 14. Тестовая документация назначение, структура, особенности.
- 15. Формирование и отслеживание реализации плана тестирования.
- 16. Техника граничных значений.
- 17. Таблица принятия решений.
- 18. Метод уникальных пар.

19. Рабочая и проектная документация тестировщика. Тест план. Чек-лист. Наборы

тестовых сценариев. Баг-репорт. Отчет о тестировании.

#### **5.2. Темы письменных работ**

1. Основные методы тестирования программного обеспечения.

2. Разработка тестовых случаев для функционального тестирования программного обеспечения.

3. Методы тестирования безопасности программного обеспечения.

4. Автоматизация тестирования программного обеспечения.

5. Тестирование мобильных приложений.

6. Процесс написания тестового плана для программного обеспечения.

7. Методы тестирования производительности программного обеспечения.

8. Тестирование веб-приложений.

9. Практики тестирования в Agile разработке программного обеспечения.

10. Использование статического анализа в тестировании программного обеспечения.

11. Тестирование пользовательского интерфейса программного обеспечения.

12. Тестирование многопоточных и параллельных приложений.

13. Тестирование АРІ-интерфейсов программного обеспечения.

14. Использование краудтестинга для тестирования программного обеспечения.

15. Тестирование программного обеспечения на разных платформах.

16. Методы тестирования микросервисной архитектуры.

17. Тестирование безопасности веб-приложений.

18. Тестирование встроенного программного обеспечения в устройствах.

19. Анализ и улучшение процесса тестирования программного обеспечения.

20. Использование машинного обучения и искусственного интеллекта в тестировании программного обеспечения.

#### 5.3. Фонд оценочных средств

Homen<sub>1</sub>

Верификация это

Ответ:

(1) процесс проверки соответствия поведения системы требованиям

(2) процесс устранения ошибок в программном обеспечении

(3) процесс взаимодействия с пользователем, направленный на улучшение его понимания принципов работы программной системы

(4) процесс уточнения требований по результатам обсуждения с пользователем

Номер 2 В ходе верификации

Ответ:

(1) выявляются несоответствия поведения системы требованиям

(2) устраняются ошибки и дефекты программной системы

(3) регистрируются выявленные дефекты и проблемы

(4) составляются отчеты об устраненных проблемах

# **Номер 3**

Процесс верификации включает в себя

Ответ:

(1) управление выявлением ошибок

(2) формальные инспекции

(3) тестирование программного кода

(4) анализ недекларированных возможностей системы

Упражнение 2:

Номер 1

Различия между каскадным и спиральным жизненным циклом заключаются в

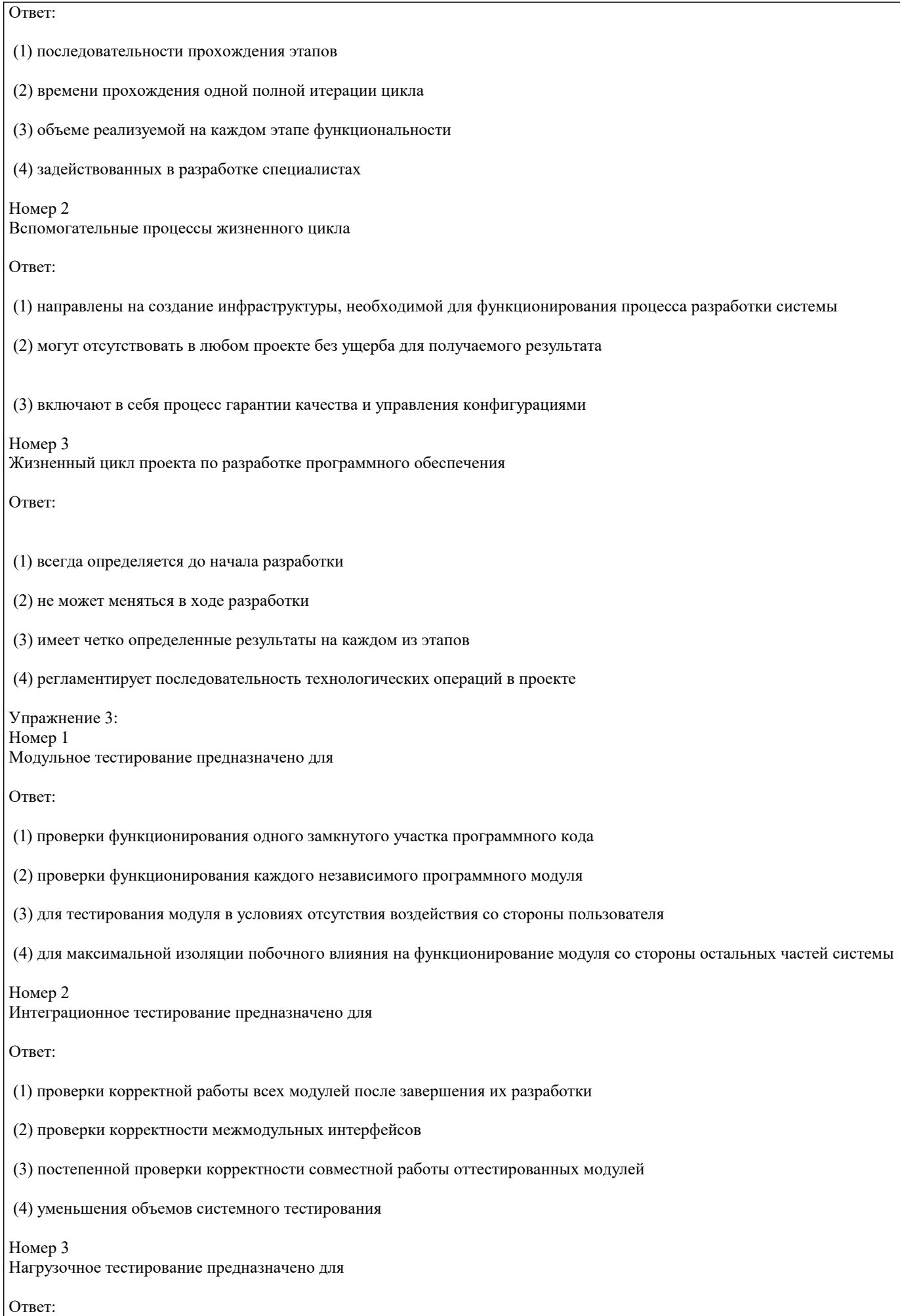

стр. 7

стр. 8

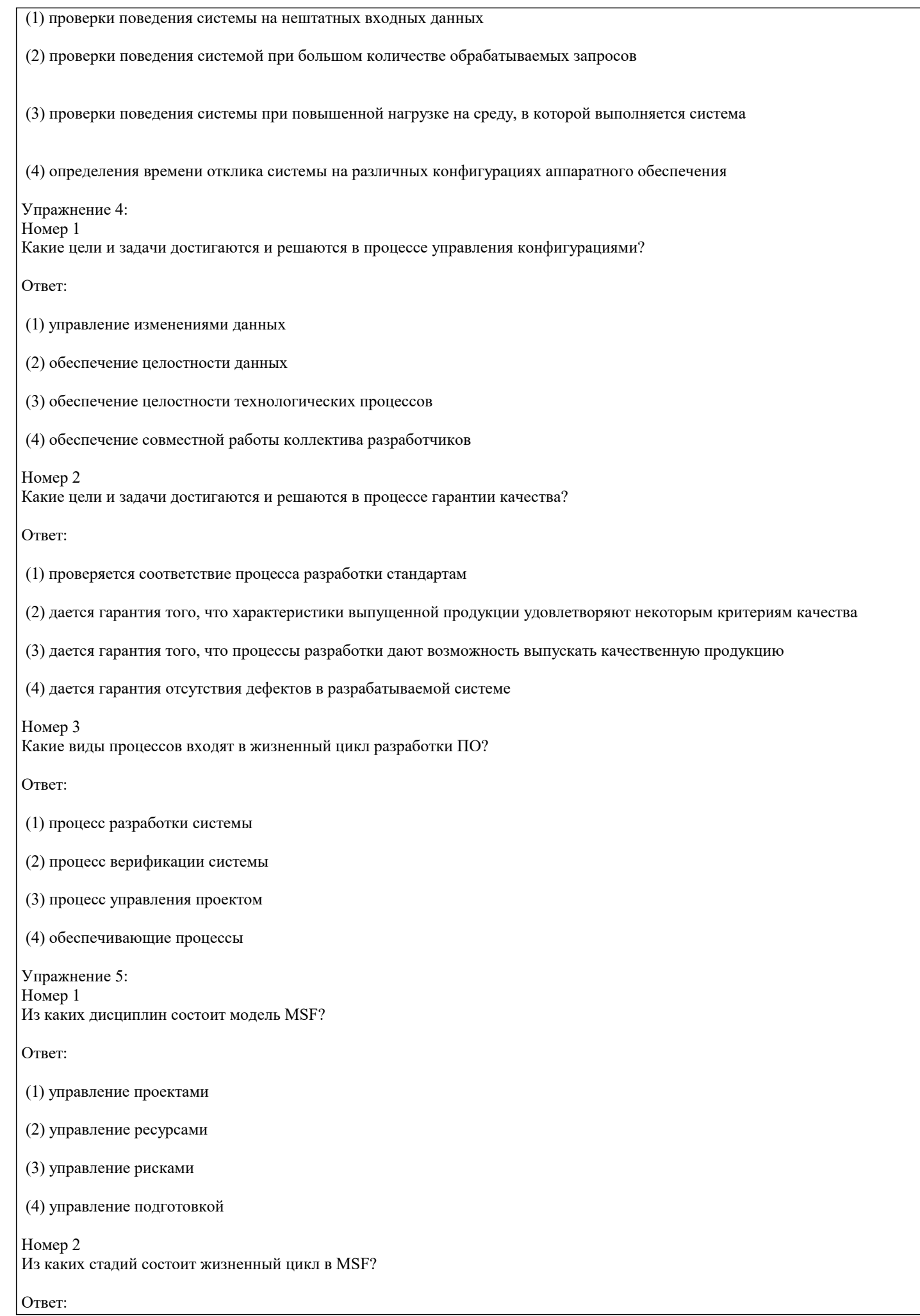

УП: 45.03.04 ИнСвГС 3++24.plx стр. 9 (1) создание общей картины (2) планирование (3) разработка (4) стабилизация (5) развертывание (6) сопровождение (7) вывод из эксплуатации Номер 3 Какие компоненты составляют треугольник приоритетов в MSF? Ответ: (1) ресурсы (2) время (3) потребности (4) возможности Упражнение 6: Номер 1 Укажите основные свойства роли "Менеджер проекта" Ответ: (1) обеспечение реализации требований заказчика исполнителями проекта (2) взаимодействие с заказчиком (3) разработка функциональных спецификаций (4) участие в приемо-сдаточных испытаниях Номер 2 Укажите основные свойства роли "Разработчик"

Ответ:

(1) участвует в разработке функциональных спецификаций

(2) разрабатывает программный код

(3) консультирует тестировщиков в ходе тестирования

(4) утверждает окончательный вариант тест-плана

#### Номер 3

Укажите основные свойства роли "Специалист по сертификации"

Ответ:

(1) приводит документацию на систему в соответствие с требованиями сертифицирующего органа

(2) принимает решение о типе получаемого сертификата

(3) обеспечивает коммуникацию между сертифицирующим органом и руководством проекта

(4) определяет сертифицируемые свойства системы в рамках выбранного типа сертификации

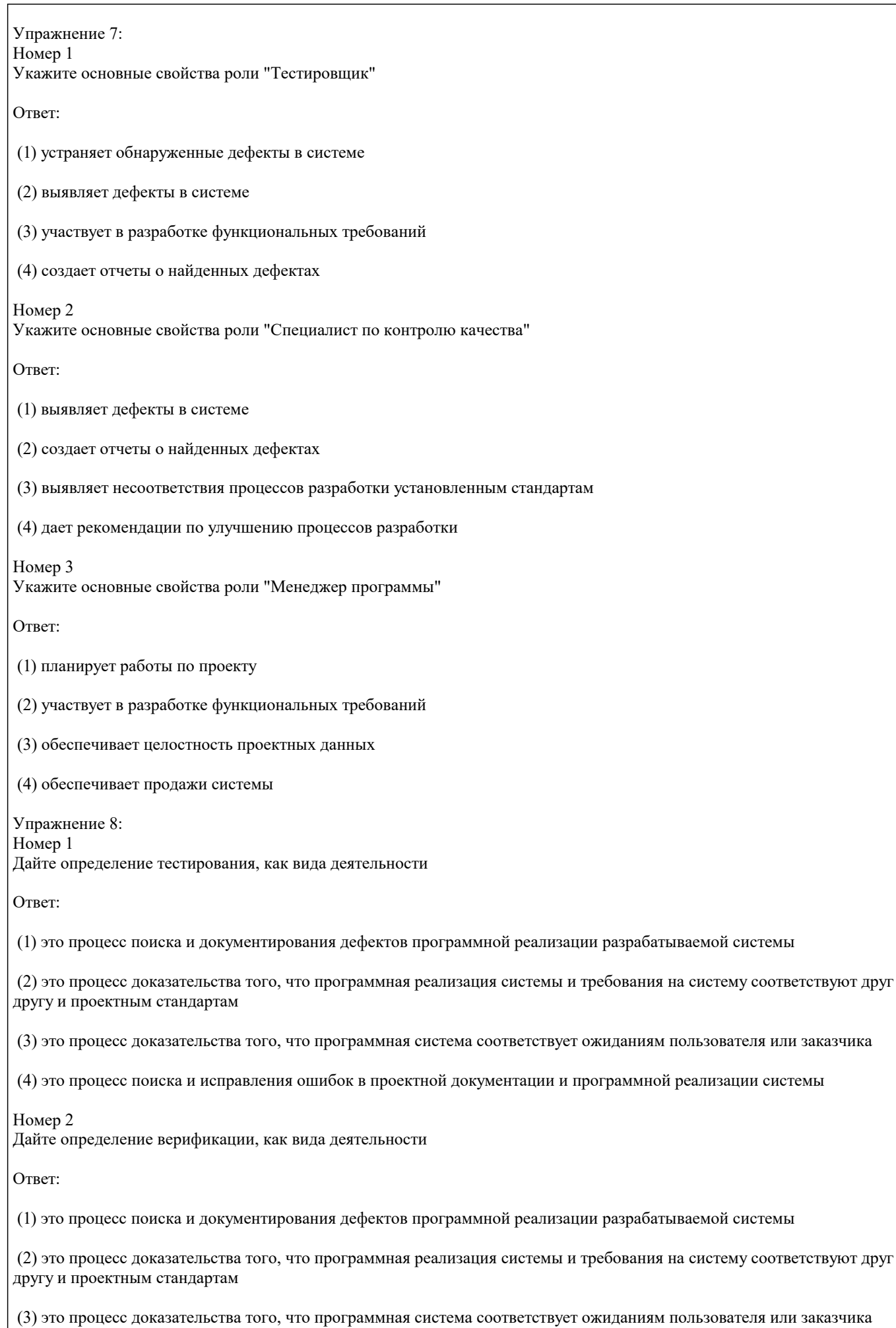

(4) это процесс поиска и исправления ошибок в проектной документации и программной реализации системы

#### Номер 3

Дайте определение верификации, как вида деятельности

Ответ:

(1) это процесс поиска и документирования дефектов программной реализации разрабатываемой системы

(2) это процесс доказательства того, что программная реализация системы и требования на систему соответствуют друг другу и проектным стандартам

(3) это процесс доказательства того, что программная система соответствует ожиданиям пользователя или заказчика

(4) это процесс поиска и исправления ошибок в проектной документации и программной реализации системы

#### 5.4. Перечень видов оценочных средств

Задания со свободно конструируемым ответом (СКО) предполагает составление развернутого ответа на теоретический вопрос. Задание с выбором одного варианта ответа (ОВ, в задании данного типа предлагается несколько вариантов ответа, среди которых один верный. Задания со свободно конструируемым ответом (СКО) предполагает составление развернутого ответа, включающего полное решение задачи с пояснениями.

#### 6. УЧЕБНО-МЕТОДИЧЕСКОЕ И ИНФОРМАЦИОННОЕ ОБЕСПЕЧЕНИЕ ДИСЦИПЛИНЫ (МОДУЛЯ)

#### 6.1. Рекомендуемая литература 6.1.1. Основная литература Авторы, составители Заглавие Издательство, год  $\overline{J11.1}$ Митус К. Н., Кацко Программное обеспечение как услуга. Москва: Русайнс, 2020, URL: И. А., Митус А. А. https://book.ru/book/936005 Модели и инструменты оценки экономической эффективности: Монография Москва: ООО "Научно-издательский центр  $\overline{\text{J11.2}}$ Лисьев Г.А., Романов Программное обеспечение компьютерных ИНФРА-М", 2020, URL: П.Ю. сетей и web-серверов: Учебное пособие http://znanium.com/catalog/document?  $id = 350977$  $\overline{\text{J11.3}}$ Голицына О. Л., Москва: Издательство "ФОРУМ", 2019, Программное обеспечение: Учебное пособие Партыка Т. Л. URL: http://znanium.com/catalog/document? id=359201  $\overline{\text{J1.4}}$ Лисьев Г.А., Романов Программное обеспечение компьютерных Москва: ООО "Научно-издательский центр ИНФРА-М", 2021, URL: П.Ю. сетей и web-серверов: Учебное пособие http://znanium.com/catalog/document?  $id = 365037$  $\overline{J11.5}$ Исаченко О.В. Программное обеспечение компьютерных Москва: ООО "Научно-издательский центр сетей: Учебное пособие ИНФРА-М", 2021, URL: http://znanium.com/catalog/document?  $id = 365079$ 6.1.2. Дополнительная литература Заглавие Авторы, составители Издательство, год Алиев В.С., Чистов  $\overline{\text{J12.1}}$ Москва: ООО "Научно-издательский центр Бизнес-планирование с использованием Л. В. программы Project Expert (полный курс): ИНФРА-М", 2019, URL: Учебное пособие http://znanium.com/catalog/document? id=333696 Объектно-ориентированное Москва: Издательство "ФОРУМ", 2020.  $\overline{1722}$ Хорев П. Б. программирование с примерами на С#: URL: http://znanium.com/catalog/document? Учебное пособие  $id = 351782$  $\overline{\text{J12.3}}$ Хорев П. Б. Объектно-ориентированное Москва: Издательство "ФОРУМ", 2021, программирование с примерами на С#: URL: http://znanium.com/catalog/document? Учебное пособие  $id = 365883$  $\Pi$ 2.4 Федорова Г.Н. Разработка, внедрение и адаптация Москва: ООО "КУРС", 2021, URL: программного обеспечения отраслевой http://znanium.com/catalog/document? направленности: Учебное пособие id=367804 Москва: Издательский Дом "ФОРУМ", 2021,  $\overline{\text{J}12.5}$ Гагарина Л.Г. Разработка и эксплуатация URL: https://znanium.com/catalog/document? автоматизированных информационных систем: Учебное пособие id=367817

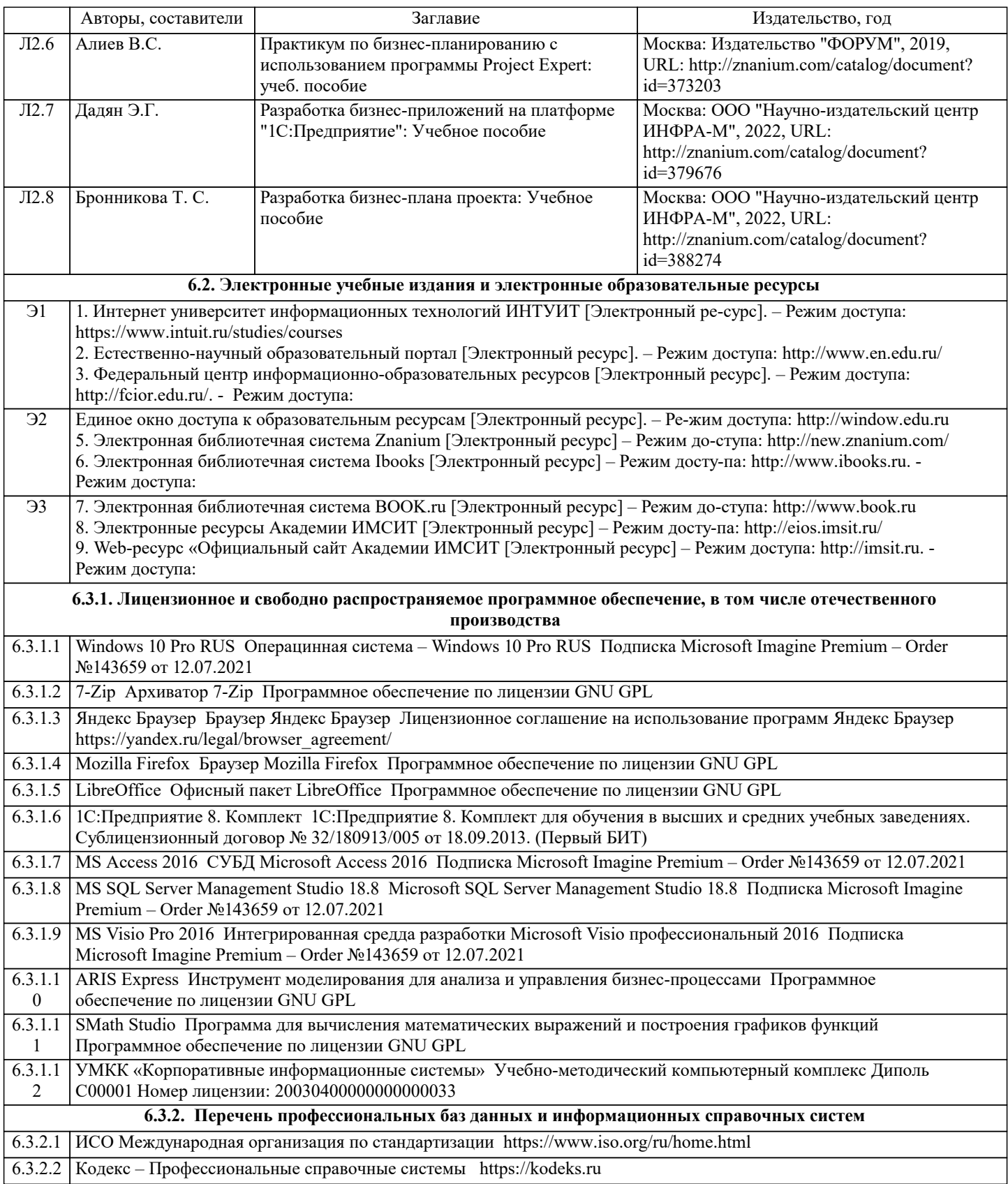

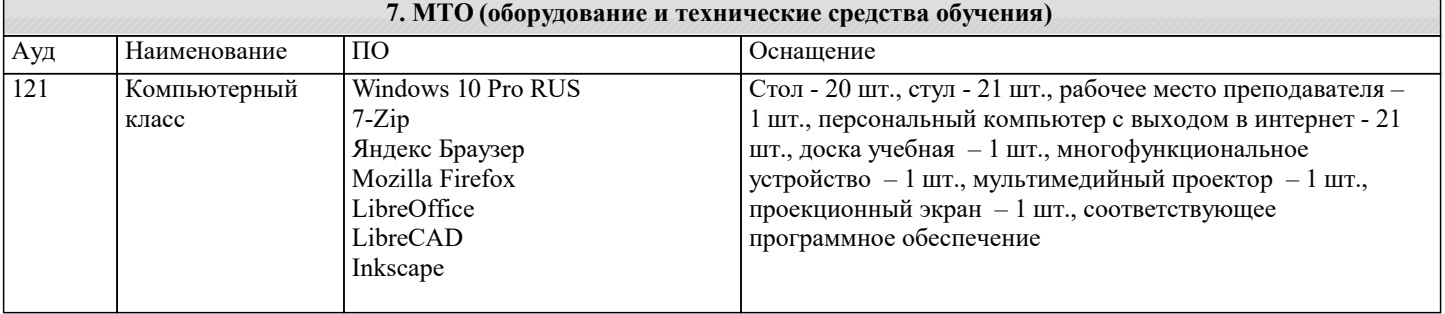

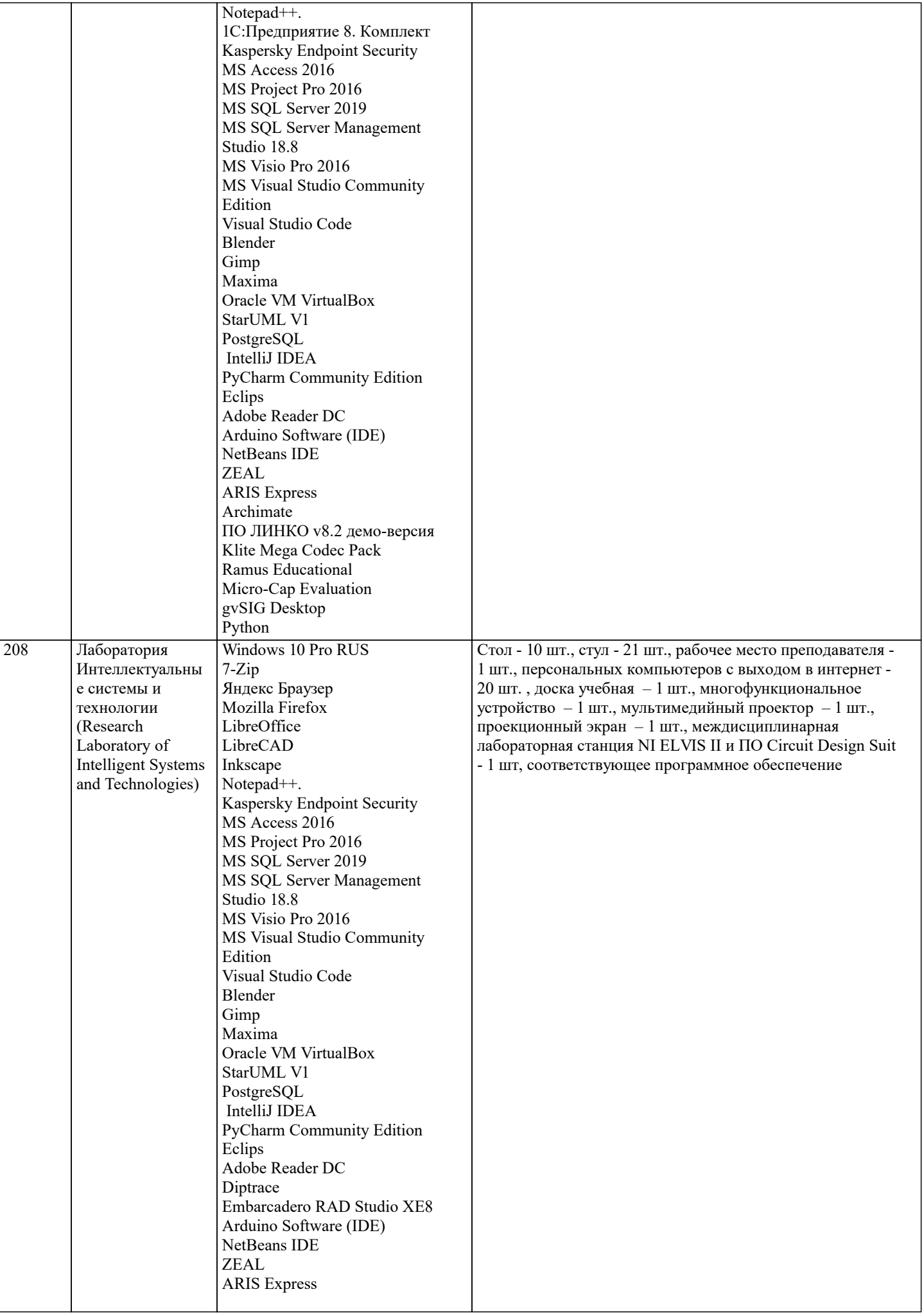

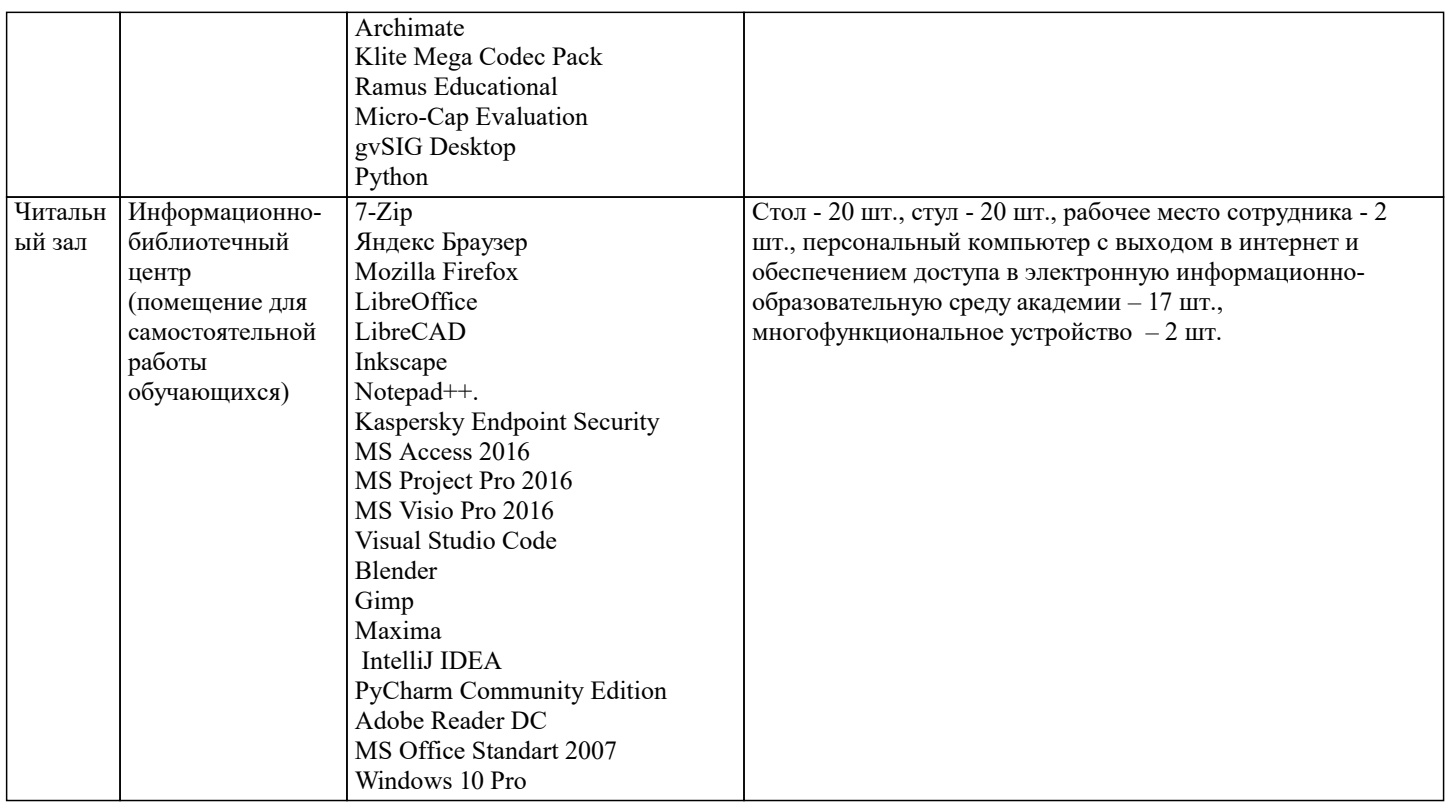

### 8. МЕТОДИЧЕСКИЕ УКАЗАНИЯ ДЛЯ ОБУЧАЮЩИХСЯ ПО ОСВОЕНИЮ ДИСЦИПЛИНЫ (МОДУЛЯ)

В соответствии с требованиями ФГОС ВО по направлению подготовки реализация компетентностного подхода предусматривает использование в учебном процессе активных и интерактивных форм проведения занятий (разбор конкретных задач, проведение блиц-опросов, исследовательские работы) в сочетании с внеаудиторной работой с целью формирования и развития профессиональных навыков обучающихся.

Лекционные занятия дополняются ПЗ и различными формами СРС с учебной и научной литературой В процессе такой работы студенты приобретают навыки «глубокого чтения» - анализа и интерпретации текстов по методологии и методике лисниплины

Учебный материал по лиспиплине «Тестирование и верификация программного обеспечения», разлелен на логически завершенные части (модули), после изучения, которых прелусматривается аттестация в форме письменных тестов, контрольных работ.

Работы оцениваются в баллах, сумма которых дает рейтинг каждого обучающегося. В баллах оцениваются не только знания и навыки обучающихся, но и их творческие возможности: активность, неординарность решений поставленных проблем. Каждый модуль учебной дисциплины включает обязательные виды работ – лекции, ПЗ, различные виды СРС (выполнение домашних заданий по решению задач, подготовка к лекциям и практическим занятиям).

Форма текущего контроля знаний – работа студента на практическом занятии, опрос. Форма промежуточных аттестаций – контрольная работа в аудитории, домашняя работа. Итоговая форма контроля знаний по модулям – контрольная работа с задачами по материалу модуля.

Методические указания по выполнению всех видов учебной работы размещены в электронной образовательной среде академии.

Методические указания и материалы по видам учебных занятий по дисциплине:

Лекция Написание конспекта лекций: кратко, схематично, последовательно фиксировать основные положения, выводы, формулировки, обобщения, отмечать важные мысли, выделять ключевые слова, термины. Проверка терминов, понятий с помощью энциклопедий, словарей, справочников с выписыванием толкований в тетрадь. Обозначить вопросы, термины, материал, который вызывает трудности, попытаться найти ответ в рекомендуемой литературе, если самостоятельно не удаётся разобраться в материале, необходимо сформулировать вопрос и задать преподавателю на консультации, на практическом занятии.

Практические занятия - Конспектирование источников. Работа с конспектом лекций, подготовка ответов к контрольным вопросам, просмотр рекомендуемой литературы, работа с текстом. Выполнение практических задач в инструментальных средах. Выполнение проектов. Решение расчётно-графических заданий, решение задач по алгоритму и др.

Самостоятельная работа - Знакомство с основной и дополнительной литературой, включая справочные издания, зарубежные источники, конспект основных положений, терминов, сведений, требующихся для запоминания и являющихся основополагающими в этой теме. Составление аннотаций к прочитанным литературным источникам и др.

## 9. МЕТОДИЧЕСКИЕ УКАЗАНИЯ ОБУЧАЮЩИМСЯ ПО ВЫПОЛНЕНИЮ САМОСТОЯТЕЛЬНОЙ РАБОТЫ

Основными задачами самостоятельной работы студентов, являются: во-первых, продолжение изучения дисциплины в домашних условиях по программе, предложенной преподавателем; во-вторых, привитие студентам интереса к технической и математической литературе, инженерному делу. Изучение и изложение информации, полученной в результате изучения научной литературы и практических материалов, предполагает развитие у студентов как владения навыками устной речи,

так и способностей к четкому письменному изложению материала.

Основной формой контроля за самостоятельной работой студентов являются практические занятия, а также еженедельные консультации преподавателя.

Практические занятия - наиболее подходящее место для формирования умения применять полученные знания в практической деятельности.

При подготовке к практическим занятиям следует соблюдать систематичность и последовательность в работе. Необходимо сначала внимательно ознакомиться с содержанием плана практических занятий. Затем, найти в учебной литературе соответствующие разделы и прочитать их. Осваивать изучаемый материал следует по частям. После изучения какой-либо темы или ее отдельных разделов необходимо полученные знания привести в систему, связать воедино весь проработанный материал.

При подведении итогов самостоятельной работы преподавателем основное внимание должно уделяться разбору и оценке лучших работ, анализу недостатков. По предложению преподавателя студент может изложить содержание выполненной им письменной работы на практических занятиях

Контроль качества выполнения самостоятельной (домашней) работы может осуществляться с помощью устного опроса на лекциях или практических занятиях, обсуждения подготовленных научно-исследовательских проектов, проведения тестирования.

Устные формы контроля помогут оценить владение студентами жанрами научной речи (дискуссия, диспут, сообщение, доклад и др.), в которых раскрывается умение студентов передать нужную информацию, грамотно использовать языковые средства, а также ораторские приемы для контакта с аудиторией.

Письменные работы позволяют оценить владение источниками, научным стилем изложения, для которого характерны: логичность, точность терминологии, обобщенность и отвлеченность, насыщенность фактической информацией.

Вид работы: Самостоятельное изучение разделов, Самоподготовка (проработка и повторение лекционного материала и материала учебников и учебных пособий, подготовка к лабораторным и практическим занятиям, коллоквиумам, рубежному контролю и т.д.)

Вид контроля: Контрольный опрос (устный, письменный). Контрольная аудиторная (домашняя) работа. Индивидуальное собеседование. Экзамен.